## **Purchases**

You can view your purchases, as well as link to online registration forms on the My Purchases screen.

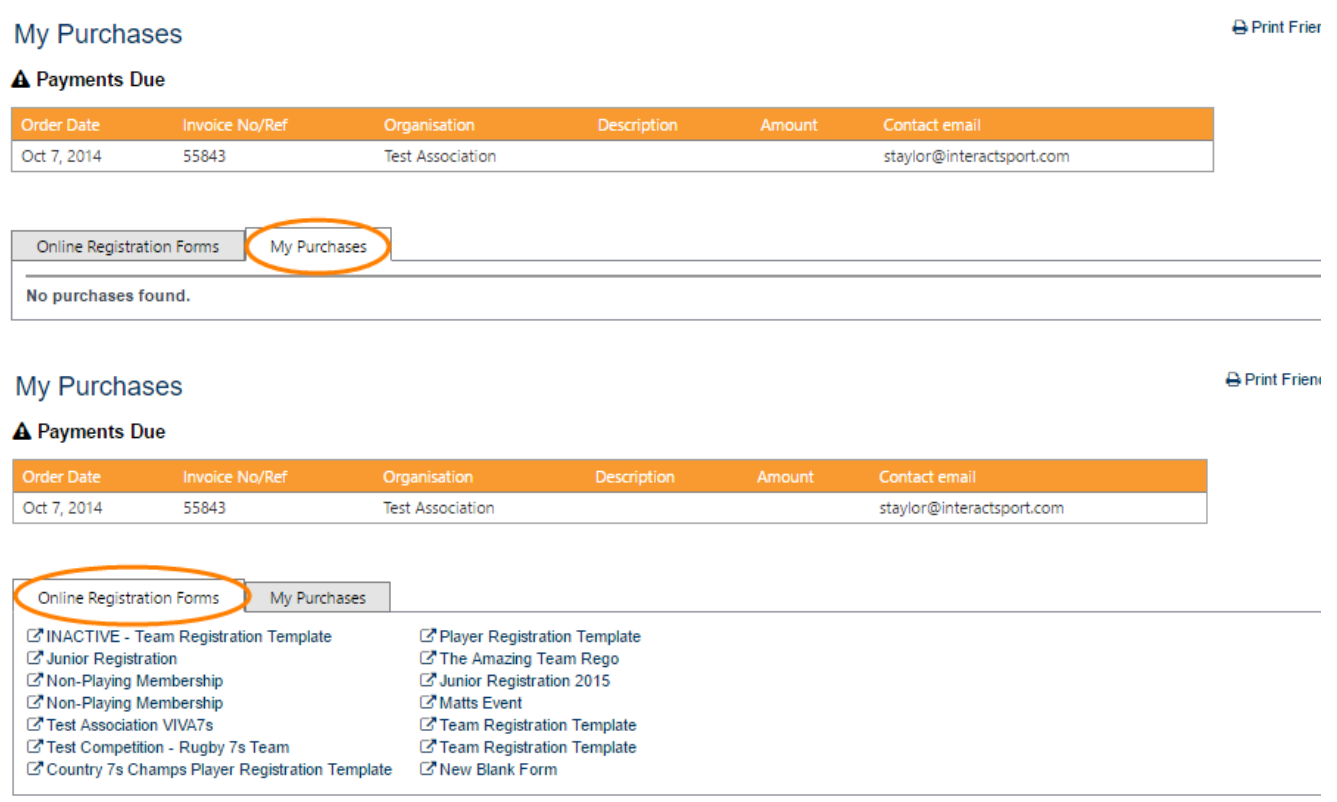